# **User Interface zur Betreuung und Steuerung von VR-Simulationen**

```
Thema:
      User Interface zur Betreuung und Steuerung von VR-Simulationen
Art:
      MA
Betreuer:
      Martin Brockelmann
Student:
      Manuel Gietl
Professor:
     Christian Wolff
Status:
     in Bearbeitung
Stichworte:
      Play2Change, Psychologie, Flüchtlinge, Trauma, VR
angelegt:
      2017-11-29
Beginn:
      2017-10-01
Antrittsvortrag:
     2018-04-30
```
## **Hintergrund**

Aktuell finden im Lehrstuhl für klinische Psychologie und Psychotherapie Tests zur Trauma-Therapie bei Flüchtlingen statt. Die Betreuung und Steuerung dieser VR-Simulationen beschränkt sich allerdings auf Starten und Beenden der Anwendung. Auch eine Anpassung oder Veränderung der Simulation kann nicht vorgenommen werden. So ist ein erneutes Testen mit den eintreten "plötzlicher Events" der gleichen Probanden nicht möglich. Mit Hilfe des User Interface soll es ermöglicht werden, auf diverse Situationen innerhalb der Simulation eingreifen zu können.

## **Zielsetzung der Arbeit**

Zielsetzung ist es, ein User Interface zu generieren, das mit Hilfe einer Server/Client Beziehung der Systeme dem Betreuer ermöglicht, die VR-Simulation zu steuern und zu überwachen.

### **Konkrete Aufgaben**

Erstellung einer Server/Client Verbindung der PCs; angenehme Handhabung für den Betreuer. Vor Beginn der Simulation hat der Betreuer die Möglichkeit, Anpassungen an der virtuellen Realität vorzunehmen. Mit Hilfe einer Draufsicht-Darstellung soll es ermöglicht werden, die verschiedenen

Last update:<br>17.04.2018 arbeiten:user\_interface\_zur\_betreuung\_und\_steuerung\_von\_vr-simulationen https://wiki.mi.ur.de/arbeiten/user\_interface\_zur\_betreuung\_und\_steuerung\_von\_vr-simulationen?rev=1523969792 12:56

Events/Ereignisse per Drag&Drop auf die Karte zu positionieren. Des Weiteren soll es möglich sein, während der Simulation mögliche Ereignisse zu deaktivieren, sofern der Test "zu aufwühlend" ist. Das Interface soll neben einer Draufsicht mit Anzeige der aktuellen Positionierung auch die virtuelle Ansicht des Probanden zeigen. (Optional: Kameraanbindung der Echt-Ansicht des Probanden von außen)

#### **Erwartete Vorkenntnisse**

Keine

From:

### **Weiterführende Quellen**

Ergebnisse aus aktuellen VR-Tests aus dem Lehrstuhl für klinische Psychologie und Psychotherapie

<https://wiki.mi.ur.de/>- **MI Wiki** Permanent link: **[https://wiki.mi.ur.de/arbeiten/user\\_interface\\_zur\\_betreuung\\_und\\_steuerung\\_von\\_vr-simulationen?rev=1523969792](https://wiki.mi.ur.de/arbeiten/user_interface_zur_betreuung_und_steuerung_von_vr-simulationen?rev=1523969792)** Last update: **17.04.2018 12:56**

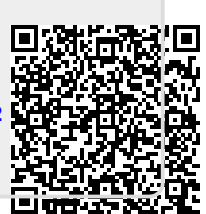